# **SNE MAGAZIN PC Internet Multimedia**

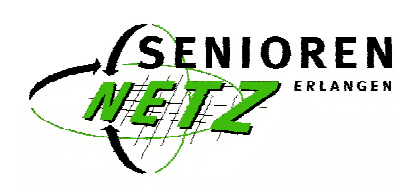

**SNE Information April bis Juli 2010 2. Trimester**

www.seniorennetz-erlangen.de - sne@seniorennetz-erlangen.de

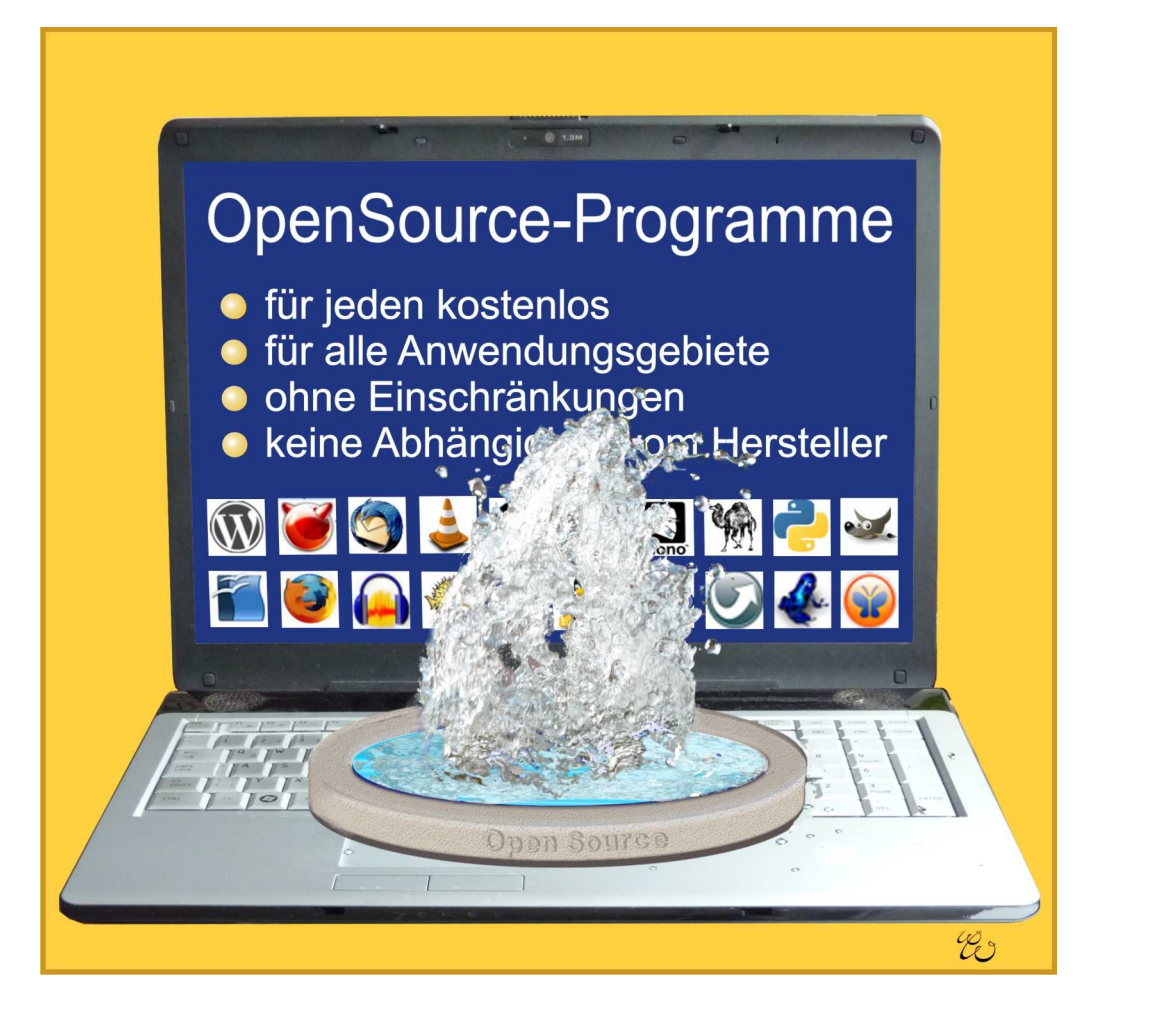

**KU R SP E / A K T I**  $\geq$ **I T Ä T**

Träger:

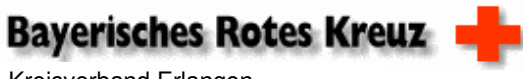

Kreisverband Erlangen-Höchstadt

**Kurseinschreibung ab Montag, 22. März 2010, 8.30 bis 12.00 Uhr**

#### **SeniorenNetz Erlangen**

Henri-Dunant-Straße 4 91058 Erlangen Ruf 09131-1200-510

#### **EDITORIAL**

#### *Liebe Freunde des SeniorenNetz Erlangen*

*Manchmal ist es gut, sich einen Überblick zu verschaffen über das, was auf dem lizenzfreien Softwaremarkt angeboten wird. In diesem SNE-Magazin widmen wir unser Hauptthema diesen Softwareprodukten. Wir befassen uns zum Beispiel mit Open Office oder GIMP, um nur zwei zu nennen. Wir sind sicher, dass unsere Beiträge Ihr Interesse finden. Da passt es auch gut, dass wir Ihnen in einem weiteren Beitrag Wikipedia – die freie Enzyklopädie – vorstellen. Aber auch mit unserem gewohnten Programmangebot, das wir um Windows7-Kursen erweitert haben, bieten wir wieder Einsteiger- und Vertiefungskurse zu den verschiedenen Themengebieten rund um den PC an. Sie lernen den Umgang mit Betriebssystemen und Anwendungsprogrammen vom Schreiben bis zum Filmen, vom Mailen bis zum Shoppen. Sie finden auch Hilfen, wie Sie Ihren PC instand halten können.*

*Diesmal wollen wir uns in eigener Sache bei Ihnen vorstellen: das Redaktionsteam des SNE-Magazins, das seit vielen Jahren die "Visitenkarte" des SNE gestaltet. Zugleich möchten wir Sie anregen, mit Beiträgen zu aktuellen Themen das "SNE-Magazin" als Informationsplattform zu bereichern.*

> Mit besten Grüßen Ihr SeniorenNetz-Team Erlangen

#### **Hier finden Sie unsere Beiträge**

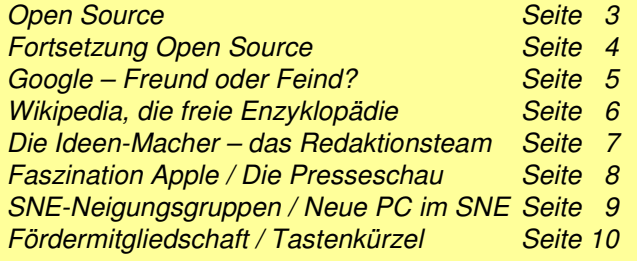

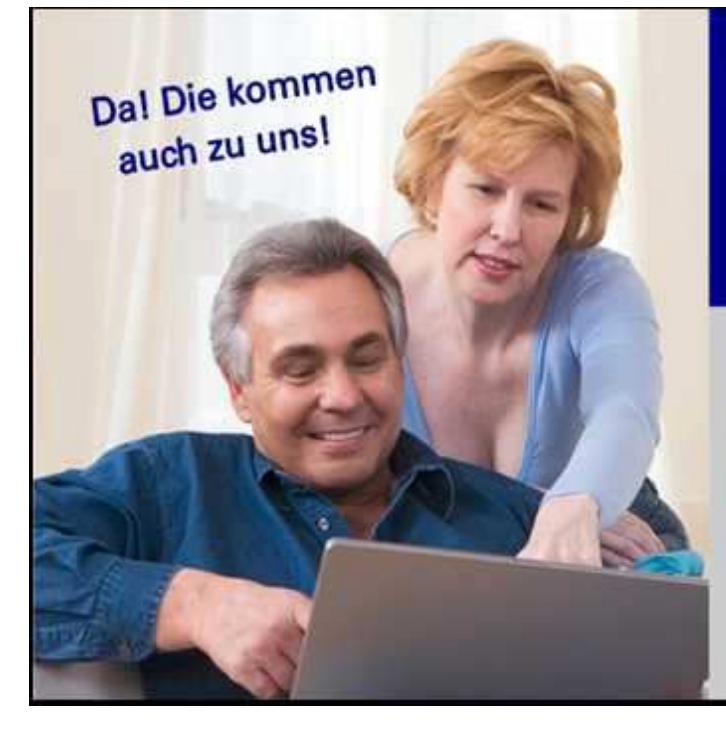

#### WIR BIETEN IN UNSEREN KURSEN

- **Erfahrene Tutoren/innen im Seniorenalter**
- **Maximal acht Kursteilnehmer**
- **Jedem Teilnehmer einen PC mit aktueller Software**
- **Eine 60-Minuten-Kursstunde**
- **Begleitunterlagen kostenlos, sofern diese von unseren Tutoren erstellt wurden**
- **Übungsmöglichkeiten am PC im InternetCaféwährend des belegten Trimesters**
- **Hilfe bei Ihren PC-Problemen**
- **Organisierte Workshops zu aktuellen PC-Themen**

#### **WICHTIGE HINWEISE**

**Auch wenn Sie noch nicht 50 sind***,* laden wir Sie herzlich ein, unsere Angebote zu nützen und bei den vielfältigen Aktivitäten mitzumachen.

Für diejenigen, die einen Internetzugang haben, empfehlen wir, sich auf der SNE-Homepage

#### **www.seniorennetz-erlangen.de**

zu informieren. Hier finden Sie neben dem aktuellen Kursprogramm viele Informationen zu unseren Aktivitäten, Hinweise zu Veranstaltungen und Links zu Informationsquellen, die für Sie interessant sein können. Wir verwenden in unseren Kursen als externe Datenträger auch USB-Sticks. Sofern vorhanden, bitten wir diesen mitzubringen.

Damit wir Sie immer aktuell informieren können, bitten wir Sie (auch aus Kostengründen) uns Ihre e-Mail-Adresse mitzuteilen.

*Denken Sie bitte bei Einkäufen an unsere Inserenten und beziehen Sie sich auf das SNE-Magazin*

- » Individuelle, engagierte Hilfe
- » Arbeiten direkt vor Ort (kein Transport, keine langen Wartezeiten)
- » Zuverlässige, konkrete Termine
- » Wenn es eilt, sind wir in max. 4 Stunden vor Ort
- » Nachvollziehbare, verständliche Erklärungen

Inh. Stefan Weingarten Koldestraße 8 91052 Erlangen

Telefon: 09131-35035 e-Mail: hilfe@computer-erlangen.de Internet: www.computer-erlangen.de

Unser Büro ist geöffnet: Mo-Fr, 8.00 - 19.00 Uhr Sie erreichen uns telefonisch: Mo - Sa, 8.00 - 20.00 Uhr

## OPEN SOURCE - Freie Software

**"Was nix kostet ist nix wert"** sagt der Volksmund. Stimmt nicht, sage ich, zumindest bei Software. Als Beweis dient dieser Aufsatz. Er ist geschrieben mit dem kostenlosen Programm *OpenOffice-Writer* und nicht mit dem kostenbehafteten *Microsoft Word.* Trotzdem kann er mit *Word* gelesen und auch weiterbearbeitet werden, wie auch umgekehrt *Word*-Dokumente mit *Writer* geöffnet, bearbeitet und gespeichert werden können. *Writer* ist somit, wie man sagt, mit *Word* kompatibel.

Dies gilt nicht nur für das Textprogramm sondern auch für die übrigen Programme der beiden Officepakete: *Excel – Calc, Powerpoint – Impress, Access – Base.* Dazu enthält OpenOffice.org, wie es vollständig heißt, noch neben einem Zeichenprogramm ein Math-Modul zum Schreiben von Formeln, nach dem sich Microsoft die Finger lecken kann. Mit ein wenig Einarbeitung schreibt man die folgende (Phantasie-)Formel im Handumdrehen

$$
A_{deg,t} = 1 + \alpha_{deg} \sqrt{\frac{M_{t}}{M_{(t=0)}} - 1}
$$

Sie brauchen dies Ihren Enkeln nicht zu sagen, denn Schüler und Studenten kennen die Programme längst und nutzen sie auch.

Was ich hier für die Büro-Software gezeigt habe, gilt für uns normale PC-Nutzer querbeet. Nutzen Sie Open Source und **zahlen Sie keinen Cent für Ihre Programme!**

#### **Programm-Arten**

Bevor wir einige OS-Programme vorstellen, ein paar Worte zu den existierenden Programm-Arten.

Es gibt vier große Bereiche bei Software

- Kommerzielle (proprietäre) Software (Word, Excel, Photoshop...)
- Shareware (Analyse-, Säuberungs-, Tuning-Tools...)
- Freeware (Adobe Reader, IrfanView, AntiVir...)
- Open Source oder Freie Software (OpenOffice.org, Gimp, Linux...)

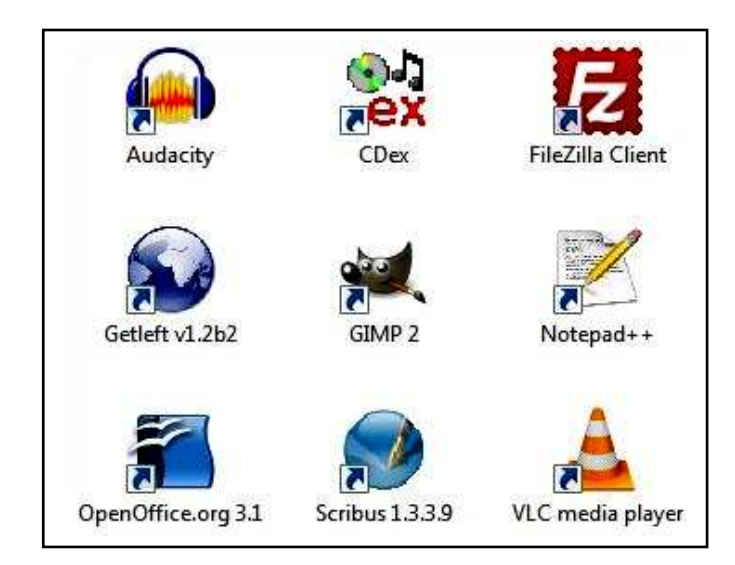

Zu den ersten drei Kategorien brauchen wir nicht viel zu sagen, vielleicht nur, dass das lateinische Wort *proprietas* Eigentum bedeutet.

Die vierte Kategorie unterscheidet sich aber fundamental von den drei anderen, weil bei den OS-Programmen der Quellcode, wie der Name schon sagt, offengelegt wird, so dass ihn jeder Programmierer lesen, nachempfinden und sogar manipulieren kann. Erst durch die Übersetzung in Maschinensprache (Kompilierung) wird das Programm für den Menschen unlesbar.

Damit nun mit der freien Software kein Schindluder getrieben wird, haben die Verantwortlichen Lizenzen festgelegt, die den Einbau in proprietäre Programme unterbinden bzw. nur unter bestimmten Bedingungen erlauben. Die bekannteste Lizenz ist die **GPL** (GNU **General Public License**), die u.a. festlegt, dass Programme, die unter Benutzung von OS-Programmen entstanden sind, ihren Quellcode auch wieder offenlegen müssen. Es ist aber nicht verboten, mit OS-Programmen Geld zu verdienen z.B. durch Service, Schulungen u.ä..

#### **Wie kommt man an OS-Programme?**

Es gibt zighunderttausend OS-Programme, die frei verfügbar im Internet heruntergeladen werden können. Viele, um nicht zu sagen die meisten, sind für das freie Betriebssystem Linux entwickelt worden. Da die Quelle ja offen liegt, ist es relativ leicht, interessante Programme auch für Windows zu kompilieren. Dies wird vermehrt getan, so dass es mittlerweile wimmelt vor OS-Programmen für Windows. Wir brauchen sie aber nicht einzeln im Netz zu suchen, denn es gibt unter der Adresse www.opensource-dvd.de dankenswerterweise eine Zusammenstellung von derzeit 460 interessanten Windows-Programmen. Sie sind sowohl alphabetisch wie auch nach Kategorien geordnet, was die Suche erleichtert, und werden alle kurz, aber gut beschrieben. Man kann gewünschte Programme kostenlos von dort herunterladen oder eine DVD für unter 20 € mit allen 460 Programmen beziehen, von der aus sich durch Klick jedes Programm installieren lässt. Oder (mit etwas Kenntnis und einem schnellen Netzzugang) lädt man die ISO-Datei herunter und brennt sich damit die DVD selbst und hat auch dabei keine Kosten.

Neben dem bereits erwähnten **OpenOffice** ist das mächtige Bildbearbeitungsprogramm **Gimp** ein Highlight. Beide haben sich in Linux als Standardprogramme bewährt und werden bei der Installation von Linux gleich mitinstalliert. Gimp wird im SNE in mehreren Kursen behandelt.

Wer sich mit Audio und Video befasst, für den sind **Audacity**, **Cdex** und **VLC** ein Muss. Mit Cdex holen Sie sich Musik von der CD in den Rechner. Der Fachmann nennt das Rippen. Audacity ist das ideale Programm zur Bearbeitung von Musik oder gesprochenem Text. Es gibt nichts, was das Programm nicht kann: Mono, Stereo, Überblendungen, Fading, Normalisieren, Verstärken, Abschwächen, Ausschneiden und Kopieren von Audioschnipseln und noch vieles mehr. Die Stücke lassen sich wahlweise als wav-, mp3- oder ogg-Dateien exportieren. *Fortsetzung nächste Seite*

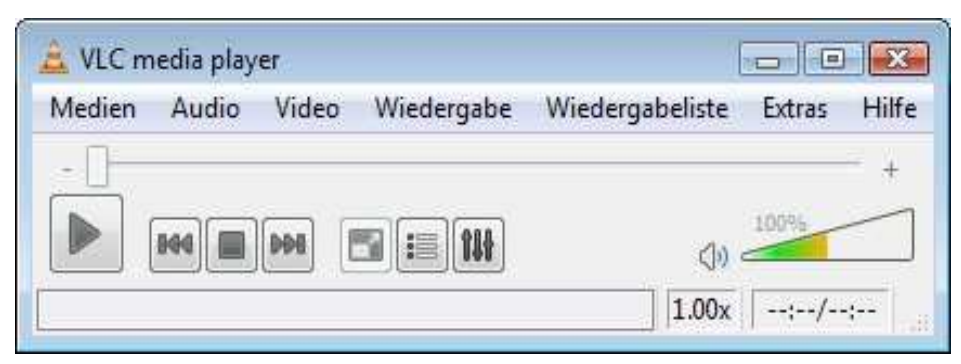

Der **VLC media player**, dessen bescheidenes Auftreten hier zu sehen ist, ist ein wahrer Riese in Multimedia. Er bringt alle Codecs für Audio und Video mit und steht dem Windows Media Player in nichts nach.

**Scribus** ist ein leicht zu erlernendes Layout-Programm für Flyer, Broschüren ja selbst komplette Bücher und **Notepad++** ein Texteditor, der gerne beim Programmieren eingesetzt wird. Mit dem kleinen fast unscheinbaren **Getleft** holt man sich umfangreiche, sogar verschachtelte Webauftritte auf die Festplatte, um sie in Ruhe studieren zu können. Zu guter Letzt sei noch das komfortable FTP-Programm **File Zilla** zum Hochladen der eigenen Website genannt.

#### **Wie geht es weiter?**

Das Thema Open Source ist zu umfangreich, als dass es ein einzelner mit Kursen abdecken kann, anderer

seits aber zu interessant, um es links liegen zu lassen. Auf der genannten DVD sind noch viele Schätze verborgen, die es zu heben gilt. Selbst *Joomla*, mit dem wir momentan die neue SNE-Homepage bauen, ist dort vertreten. Übrigens wurde in diesen Tagen an der Uni Erlangen-Nürnberg erstmals in Deutschland eine Professur für Open Source eingerichtet.

#### **Unser Vorschlag:**

Wir laden in diesem Trimester alle am Thema ernsthaft Interessierten zu einem vormittäglichen Brainstorming ein, bei dem nach einem einführenden Referat Wege zur Weiterarbeit diskutiert werden. Sinnvoll könnte die Einrichtung von Workshops oder einer OS-Neigungsgruppe sein, wobei alle Teilnehmer bereit sein sollten, aktiv mitzuarbeiten.

Wer sich für die Mitarbeit interessiert, möge sich bitte im Sekretariat bei Frau Rost, Tel.: 09131- 1200510 oder per E-Mail an sne@seniorennetz-erlangen.de, **Stichwort** *Open Source*, melden. Bei mehr als acht Anmeldungen werden wir einen geeigneten Termin für das vorbereitende Brainstorming absprechen.

In der Hoffnung, dass aus dem Vorhaben etwas Vernünftiges wird, grüßt vielmals Burkhard Kohler

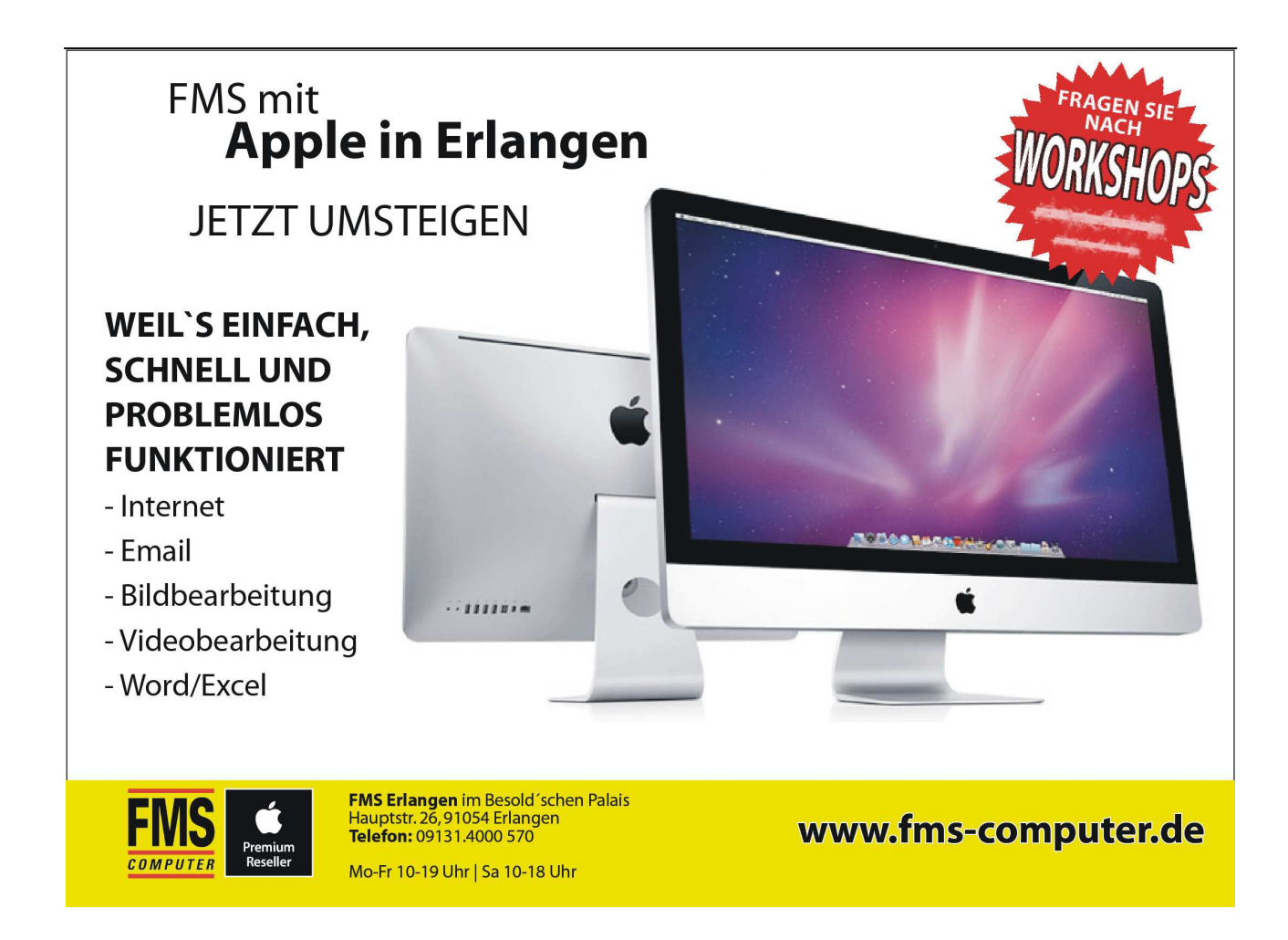

## Google

Welche Suchmaschine verwenden Sie für die allgemeine Suche im Netz? Wahrscheinlich Google. Es gibt zwar viele spezielle Suchmaschinen, zum Beispiel für das Online-Lexikon Wikipedia und für Verkaufsportale, aber an Google kommt man nicht mehr vorbei.

Jetzt ist dieser weltumspannende Web-Konzern nämlich dabei, neue multimediale Zugänge zu entwickeln. Und das wirft Fragen auf.

Die meistgestellte Frage lautet: in welchem Umfang speichert Google Daten und wie ist es um die Datensicherheit bestellt.

Denn Google setzt nicht mehr nur auf Vermittlung von Information, sondern bietet zunehmend Anwendungen an, die nicht mehr auf den heimischen PC gespeichert werden. Die dabei erzeugten Daten werden online verwaltet und können nur durch Benutzung des Internet abgerufen werden.

Auch andere Anbieter stellen

schon ganze Programme zur Onlinebearbeitung zur Verfügung; wir sprechen hier vom sogenannten "cloud computing" d.h. PC-Daten in der Wolke. Das ist aber nur die elegante Umschreibung für eine völlig neue Entwicklung, nämlich das Speichern unserer Dateien auf Server der Unternehmen.

Google geht allerdings noch einen Schritt weiter und bietet die Verknüpfung der benutzten Anwendungen an. Die Google Dienste können als Shortcuts im Browser eingebunden und per Mausklick aufgerufen werden.

Damit mit diesen Programmen komfortabel gearbeitet kann, braucht man einen Google-Zugang. Dies wird in den meisten Fällen eine Googlemail-Adresse sein.

Bei der Anmeldung kann man anonym bleiben, indem ein Alias verwendet wird. Das erforderliche Kennwort bei der Anmeldung sorgt dafür, dass Google den Anwender auch auf einem Fremd-PC "erkennt".

Im beigefügten Bildschirmfoto sieht man einige der angebotenen Anwendungen.

Alle kann ich leider nicht vorstellen, das würde den Rahmen dieses Beitrags sprengen.

## Freund oder Feind?

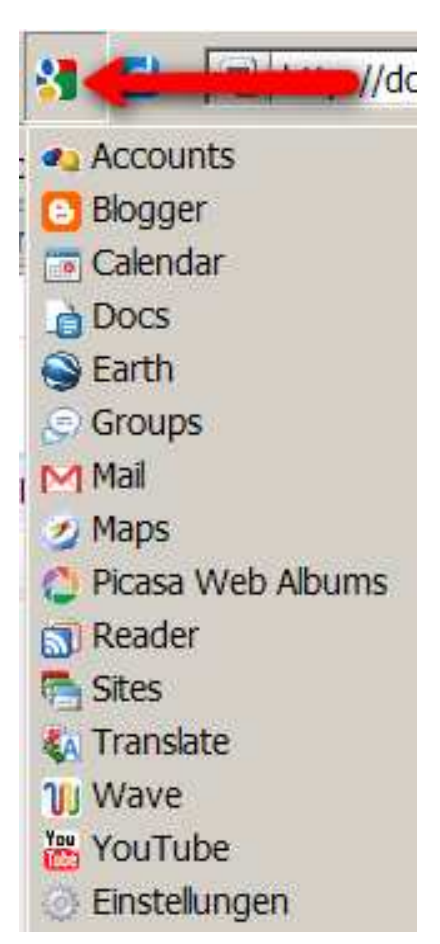

- In **Accounts** kann man bequem alle gespeicherte Zugangsdaten abrufen
- Mit **Blogger** werden Weblogs erstellt
- **Calendar** verwaltet Termine online
- **Docs** öffnet eine sehr interessante Anwendung mit der Möglichkeit Text, Tabellen und Präsentationen online zu bearbeiten und zu verwalten
- **Groups** listet Mitglieder einer vorher definierten Google-Gruppe auf
- **Mail** verbindet. Nach Öffnen der Mail-Adresse hat man auch auf diesem Wege Zugang zu den Anwendungen
- **Picasa Webalben** kann online Fotos und Videos verwalten, die mit dem Programm Picasa3 bearbeitet wurden
- **Reader** erstellt und verwaltet Feeds und RSS ( Feeds und RSS informieren sofort über Änderun-

gen in Homepages)

- **Sites** ermöglicht das Anlegen und Veröffentlichen einer eigenen Homepage unter Google
- **Wave** ist die neueste Anwendung und wird Chat, E-Mail und Dateien-Übertragung in Echtzeit ermöglichen.

Vielleicht habe ich Ihre Neugierde geweckt?

Mein Rat: wägen Sie die Vor- und Nachteile dieser Angebote vorurteilslos ab. Für weitere Infos stehe ich bei Bedarf gerne zur Verfügung.

Johanna Warko

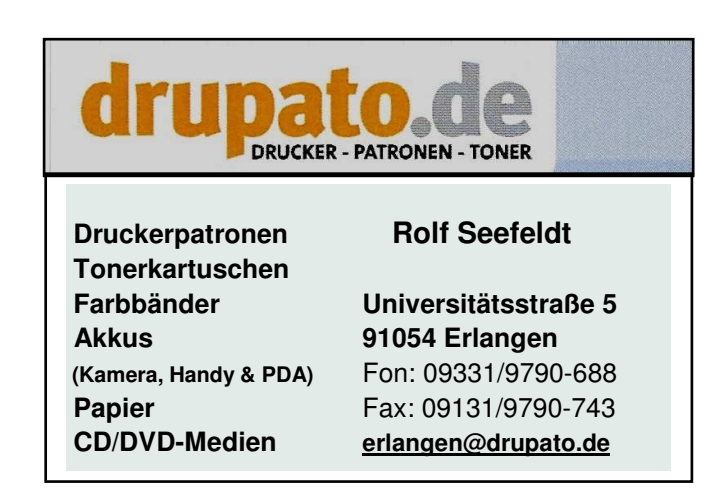

## Wikipedia

### DIE EREIE ENZYKI OPÄDIE

Der eine oder andere von Ihnen erinnert sich bestimmt auch noch an die dicken gut riechenden Lederfolianten mit der goldenen Schrift im Bücherschrank. Als Kind durfte ich das Lexikon für meine Hausaufgaben benutzen. Als Student habe ich viele Stunden mit Bücherbergen vor mir auf dem Schreibtisch in der Deutschen Bibliothek zugebracht.

Und wie sieht es heute aus, wenn ich Informationen benötige und Wissen zusammentragen will? Ganz einfach – ich schalte meinen PC ein, rufe einen Browser auf, gebe die URL http://de.wikipedia.org ein und bin bei der Enzyklopädie "Wikipedia" gelandet.

Hier kann ich meinen Wissensdurst stillen, egal, ob es sich um Informationen zu einem Schriftsteller und

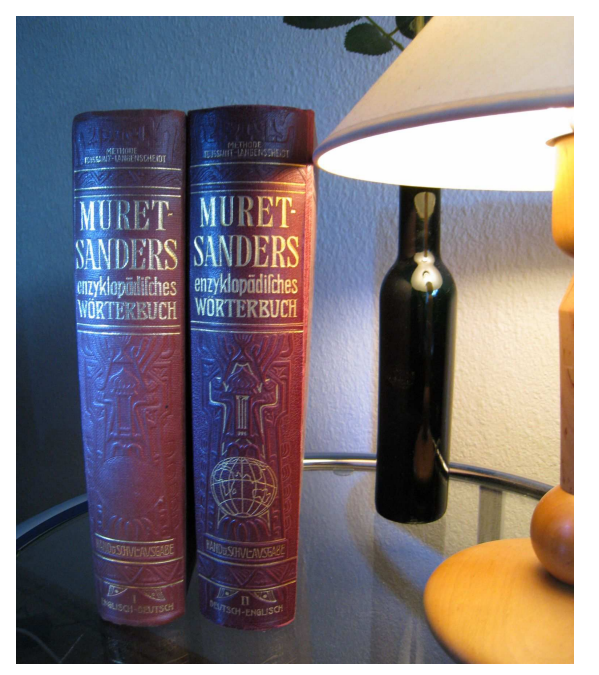

seinem neuen Buch, über neue Forschungsergebnisse aus der Hirnforschung oder um einen speziellen Fachbegriff handelt. Einfach den Begriff links in das Suchfeld eingeben und schon erhalte ich die gewünschten Informationen. Ich kann auch den Einstieg über Portale wie Geographie, Geschichte, Gesellschaft, Kunst und Kultur, Religion, Sport und Technik wählen.

Eine Enzyklopädie im Internet, doch was ist das besondere daran? Es ist eine frei zugängliche Online-Enzyklopädie in rund 260 Sprachen. Die Artikel werden von einer weltweiten Autorengemeinschaft kollektiv und unentgeltlich erstellt. Jeder Internetbenutzer kann Wikipediaartikel nicht nur lesen sondern auch bearbeiten. So sind seit Januar 2001 über 10 Millionen Artikel entstanden, die den gegenwärtigen aktuellen Wissensstand repräsentieren. Das deutschsprachige Wikipedia enthält seit Dezember 2009 mehr als eine Million Artikel.

Um all diese gewaltigen Anforderungen realisieren zu können, wurde eine spezielle Software entwickelt – Mediawiki genannt. Darunter kann man sich ein

Content-Management-System (ähnlich der Plattform Joomla für die neuen Internetseiten des SNE) vorstellen, mit dem beliebige Autoren auch ohne spezielle Programmierkenntnisse bestimmte Inhalte in eine Datenbank einstellen können. Aus dieser Datenbank werden die Inhalte dann für die Darstellung auf Internetseiten generiert. Auch die Anforderungen an die Technik der Wikipedia-Server steigen ständig, weil sehr viele Nutzer mitunter gleichzeitig auf gleiche Inhalte zugreifen können. Das kennen wir aus Internetschlussverkäufen, wenn der Server wegen zu großer Nachfrage nicht mehr reagieren kann.

Erst das Internet hat es möglich gemacht, solch ein System für eine breite Mehrheit von Autoren bereitzustellen, dabei gibt es keine Redaktion im herkömmlichen Sinn. Der Bearbeitungsprozess ist offen, aber nicht immer konfliktfrei. Bestand hat, was die Autorengemeinschaft akzeptiert. Es gibt vier unumstößliche Grundsätze:

- Wikipedia ist eine Enzyklopädie
- Beiträge sind so zu verfassen, dass sie dem Grundsatz des *neutralen Standpunktes* entsprechen.
- Geltendes Recht insbesondere das Urheberrecht – ist strikt zu beachten.
- Andere Benutzer sind zu respektieren und die *Wikiquette* einzuhalten. (Hier gilt die Regel "*Gehe von guten Absichten aus*")

Der Inhalt ist als Hypertext organisiert und damit wird der größte Teil der Navigation abgedeckt.

Die Wikipedia ist gegenwärtig das meistbenutzte Online-Nachschlagwerk und rangiert auf Platz Sieben der meistbesuchten Webseiten. Daneben spielt Wikipedia zunehmend eine größere Rolle bei der<br>Verbreitung von aktuellen Nachrichten in Verbreitung von aktuellen Nachrichten in Krisensituationen. Übrigens finanziert sich Wikipedia ausschließlich über Spenden.

Die Wikipedia gewann mehrere Preise, darunter den Prix Ars Electronica, den Grimme Online Award, den OnlineStar und den Quadriga Preis. Im vielen Vergleichen mit profesionellen Enzyklopädien belegt Wikipedia gute Plätze, z.B. in den Kategorien "Vollständigkeit", "Aktualität" und "Richtigkeit"!

Natürlich gibt es auch Probleme, z.B bei Wechselverhältnissen mit anderen Medien bei aktuellen politischen Themen, der Qualität und Verlässlichkeit der Inhalte, der Einflussnahme von Interessengruppen oder die Zensur in einigen Ländern.

Da sich Wikipedia auf Enzyklopädieartikel beschränkt, sind inzwischen zahlreiche neue Projekte entstanden: Wiktionary, Wikibooks - freie Lehrbücher, Wikiquotes - Zitatesammlung, Wikisource - freie Originalquellen, Wikinews - freie Nachrichtenquelle, Wikiversity Studien- und Forschungsplattform und nicht zuletzt Wikipedia Commons als zentrale Datenbank für Bilder und andere Medien.

Doch eins ist sicher - auch, wenn ich heute nicht mehr so viele Bücher wälzen muss, um zur gewünschten Information zu kommen, die eingesparte Zeit ist nicht übrig. Sie dürfen raten, wo ich sie oft verbringe – vorm Computer. Veronika Brückner

#### **Von alleine läuft überhaupt nichts! Deshalb gibt es für das SNE-Magazin ein Redaktionsteam!**

## Die Ideen-Macher

Engagierte SNE-Mitglieder, die Freude daran haben, im Team mit aktuellen Beiträgen über das Geschehen im SNE zu berichten und zu unterhalten, haben sich zu einer Redaktion zusammengefunden. Derzeit sind dies die Damen Veronika Brückner und Johanna Warko sowie die Herren Gerhard Bräuer,

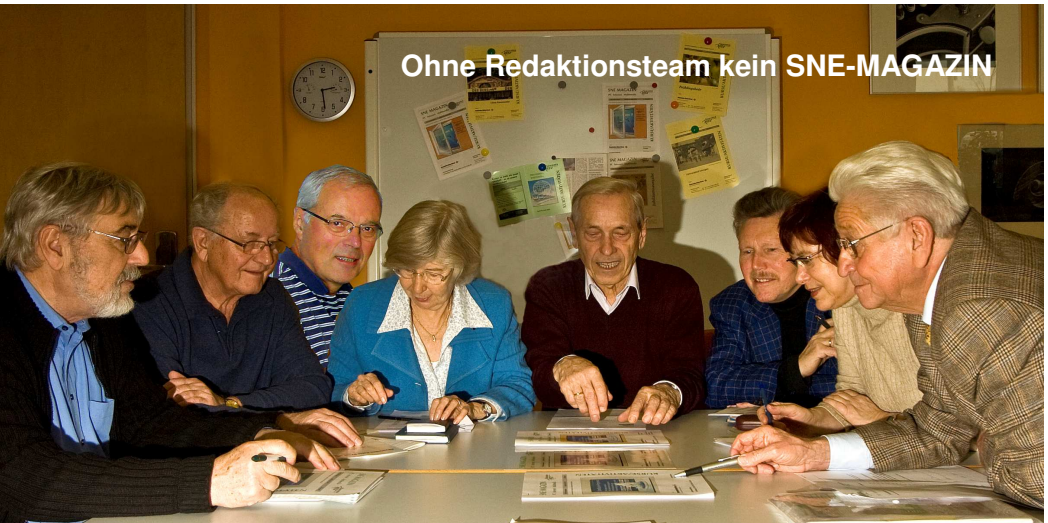

Günter Friedel, Heinz Günther, Roland Koch, Wolfgang Warko und Hermann Mentzel.

Der Ablauf bis zum fertigen SNE-Magazin, das alle vier Monate erscheint, unterliegt strenger Reihenfolge und Terminplanung. Kaum ist das letzte SNE-Magazin ausgeliefert bzw. im Internet veröffentlicht, trifft sich das Team zur 1. Redaktionssitzung. Am Anfang steht immer die gleiche Frage: Über welche Themen berichten wir das nächste Mal?

Mit spürbarer Begeisterung übernimmt jedes Team-Mitglied Arbeitsteile, um so das Gelingen des Ganzen zu ermöglichen. Dabei geht es zunächst um kreative Ideen für neue trendige Beiträge und um die Idee für das grafische Schwerpunkt-Bild auf der 1. Seite. Wenn diese gefunden sind, geht die Arbeit erst so richtig los: es sind das neue Editorial und die neuen großen oder kleinen Artikel zu schreiben (manchmal mit Hilfe aus SNE-Neigungsgruppen) oder die fotografischen Illustrationen zu besorgen. Parallel dazu müssen mit den Tutoren die

Kurse des nächsten Trimesters inhaltlich und terminlich abgestimmt und als wichtige Beilage zum SNE-Magazin fertiggestellt werden. Bei der 2. Sitzung sollten schon die entworfenen Artikel in ein Grob-Layout eingearbeitet und zu einem angenehmen Gesamtbild gestaltet sein. Evtl. Fehler werden korrigiert. Alle Artikel und Fotos sind in eine sichere PDF-Fassung eingebracht. Da ist unser "Layouter" besonders zeitaufwendig gefragt!

Die endgültige Fassung entscheidet sich meist in der 3. Redaktionssitzung bei der letzten Lesung. Bis die Leser ihr Exemplar in Händen halten können, sind mit der Druckerei die Erstellung und Auslieferung abzustimmen, die Papierfassungen versandfertig einzupacken und die digitale Fassung dem Webmaster zum Veröffentlichen zu übergeben.

Am Ende fühlen sich die Team-Mitglieder belohnt, wenn alles gut gelaufen ist, die Papier-Auflage wie die "warmen Semmeln" weggeht und die SNE-Homepage gestiegene Aufrufzahlen aufzeigt. Hermann Mentzel

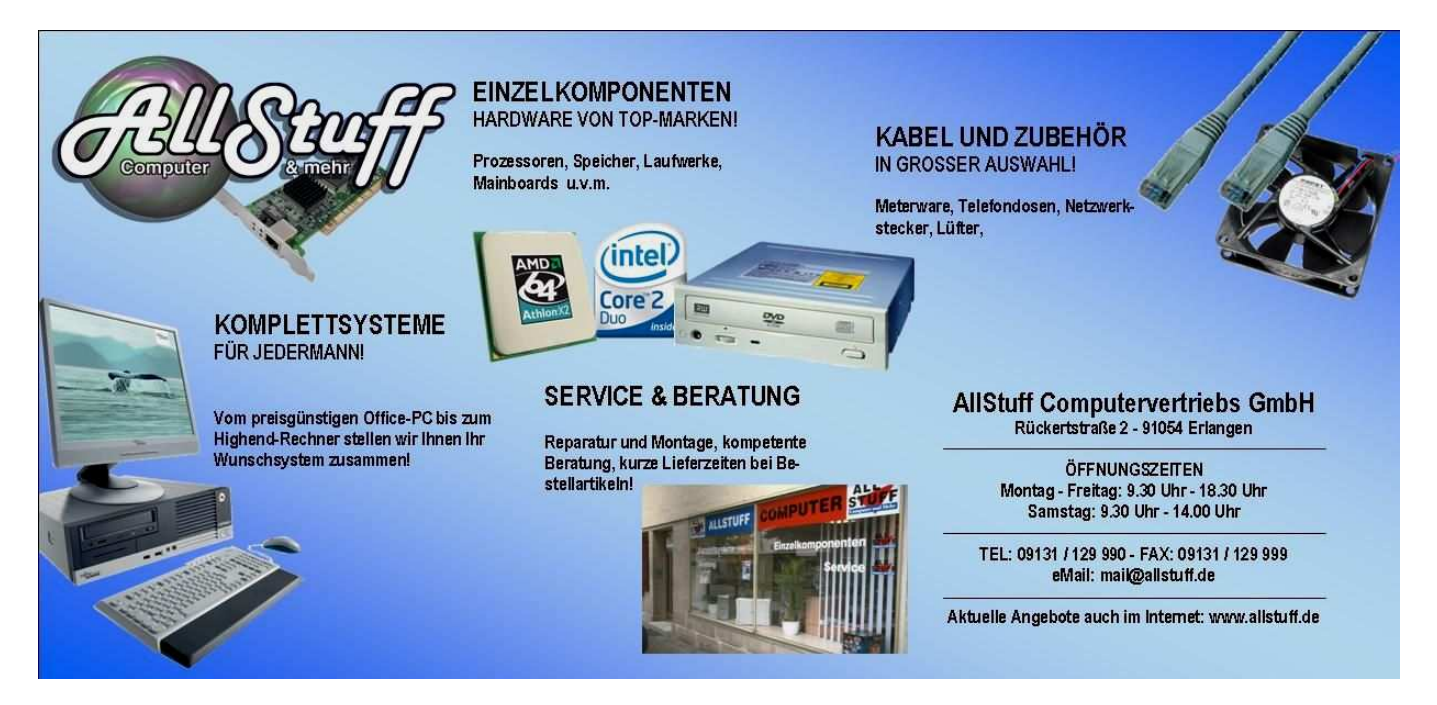

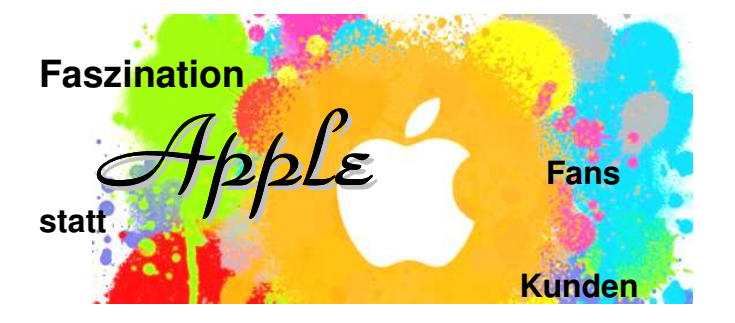

*Als Seniorennetz Erlangen verstehen wir uns als offenes Forum über die ganze Breite der vielseitigen Informations-Technik. Dies schließt ein, daß wir auch über das Geschehen außerhalb der üblichen Hard- und Software berichten wollen. Deshalb haben wir einen außenstehenden Experten zu dem gebeten, für uns einen Beitrag zur Veröffentlichung zu schreiben.*

Mythos Apple ist nicht zu erklären. Kein anderes IT-Unternehmen auf der Welt hat statt Kunden Fans. Fast jeder kennt heute das iPhone, den iPod oder den iMac. Allesamt sind diese kleinen, faszinierenden Produkte aus der innovativen Schmiede der Firma Apple. Was macht nun aber die Faszination Apple aus? Zum einen sicherlich ohne Frage das Design. Dank innovativer Ideen und qualitativ hochwertigen Designs können sich die Benutzer auf das wesentliche, das Arbeiten konzentrieren. Man kann es nur begreifen, wenn man eins dieser Geräte in die Hand nimmt und selbst probiert was damit gemeint ist.

Apple entwickelt den Mac, um das bestmögliche Computererlebnis zu bieten. Alles funktioniert einfach. Und alles funktioniert zusammen. Das liegt daran, dass Apple sowohl die Hardware als auch die Software entwickelt. Egal, ob Sie auf ein Wi-Fi-Netzwerk zugreifen, ihre Fotos verwalten oder videochatten – es ist alles ganz einfach. Und das ist nur der Anfang.

Ein Mac wird schon mit allem geliefert, was man für Mails, Kalender, Kontakte, Surfen im Internet und mehr braucht. All das ist Teil des Mac Betriebssystems Mac OS X Snow Leopard. Hardware und Software<br>sind so konzipiert, dass sie bestens sind so konzipiert, zusammenarbeiten. Apple stellt den Mac, die mitgelieferte Software und das Betriebssystem her. Und genau diese Integration macht Innovationen wie die kabellose Magic Mouse möglich. Snow Leopard erkennt Multi-Touch-Gesten, so, dass man mit einem Finger scrollen oder mit zwei Fingern streichen kann.

Auf dem Mac lassen sich auch Microsoft Office Programme wie Word und Excel öffnen, und sogar Windows läuft. Kompatibilität mit der PC-Welt ist also gewährleistet. Man kann sogar Dokumente mit PC-Benutzern austauschen, auf fast jedem Drucker drucken und in Windows Netzwerken arbeiten. Fast jedes Gerät, das via USB, Audiokabel oder Bluetooth verbunden wird, funktioniert auch mit einem Mac. Tausende Gerätetreiber sind beim Mac schon integriert, so dass diese Geräte sofort nach dem Anschließen verwendet werden können.

Mac OS X Snow Leopard ist ganz auf Sicherheit ausgelegt und nicht ständigen Angriffen durch PC-Viren und Malware ausgesetzt. Sofort nach dem Auspacken

ist jeder Mac extrem sicher, sodass man ohne Bedenken und ohne Unterbrechung arbeiten kann.

Beim Mac findet man Innovationen sogar dort, wo man sie nicht erwartet. So zum Beispiel bei den Kabeln, denn der iMac kommt mit nur einem Kabel aus - dem Netzkabel. Er wird standardmäßig mit dem Apple Wireless Keyboard und der kabellosen Magic Mouse geliefert, so dass Kabelsalat auf dem Schreibtisch der Vergangenheit angehört

Seiner Verantwortung für die Umwelt wird Apple über seine Produkte gerecht. Apple entwickelt Macs, die energieeffizient arbeiten, ohne viele Giftstoffe auskommen und in hohem Maße recycelbar sind. Eine ganze Reihe schädlicher Stoffe findet man in einem Mac erst gar nicht. So wird für die Displays aller Macs kein Quecksilber und kein Arsen verwendet und die internen Komponenten sind frei von PVC (Polyvinylchlorid) und bromhaltigen Flammschutzmitteln.

Robert Frank

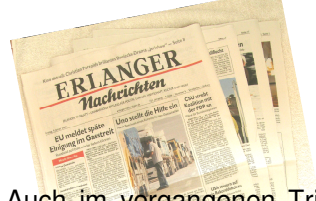

### Die **Presseschau**

Auch im vergangenen Trimester hatten wir nicht nur die Unterstützung durch unsere lokale Tageszeitung "Erlanger Nachrichten", sondern auch durch zwei Anzeigenblätter, die in Erlangen bzw. im Erlanger Westen erscheinen. Wiederum waren wir mit unserer Reihe "Achtung Klassik" am 21.10, 14.12. und 15.12.09 sowie am 26.01.10 im "Schwarzen Brett" erschienen. Beim letzten Konzert missverstand ein Presseorgan (Anzeigenblatt) die Vorgabe vollkommen und erklärte den Lesern, dass das St. Petersburger Philharmonie Orchester mit den berühmten Solisten kostenlos ins SNE käme. Das hatte zur Folge, dass unsere Frau Rost über 45 Kartenbestellungen bekam und die Frage aufkam, "ob die Ladeshalle dafür eigentlich ausreiche und man nicht eine größere nehmen solle".

Auch unsere Kurse waren stets termingerecht in den "Nachrichten aus dem Stadtgebiet" am 22.10.09, 8.12.09 und 27.01.10. Auch ein kurzfristig eingeschobener Kurs wurde am 30.12.2009 veröffentlicht, wenn auch etwas zu bald.

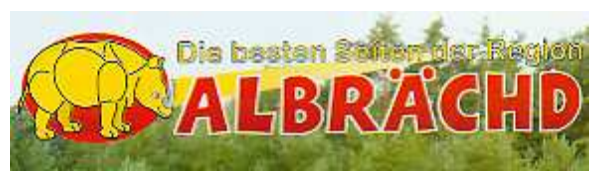

Zum ersten Mal unterstützten uns zwei Anzeigenblätter bei unserer Arbeit: das nur im Stadtwesten erscheinende "Albrächd" und "Regional aktuell". In der September-Ausgabe von "Albrächt" erschienen alle Kurse des 3. Trimesters mit Termin und Preisen, in der Oktober-Ausgabe erfolgte nochmals ein Hinweis auf freie Kursplätze im SeniorenNetz Erlangen. Auch bei "Regional aktuell" wären wir voll vertreten gewesen, hätte nicht der Setzer aus dem SN**E** ein SN**U** gemacht.

#### **Neigungsgruppen im**

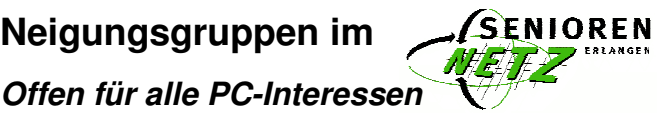

Seniorinnen und Senioren haben die vielfältigen Einsatzmöglichkeiten eines Computers längst erkannt. Treffpunkt ist seit über 10 Jahren das "SeniorenNetz Erlangen", wo sich Gleichgesinnte regelmäßig über die verschiedenen PC-Anwendungen austauschen, eigenen Nutzen ziehen und anderen helfen.

In den PC-Neigungsgruppen treffen sie sich an verschiedenen Wochentagen in den Räumen des SNE. Dabei geht es um "PC-Hilfe für Hard- und Software", "FrauenNetzCafé (FNC)", "TeamVideo", "Digitalfotografie" und "Pixelfreunde", die Informationsseiten "Erlangen virtuell" sowie "Kennst Du Erlangen?" Im letzten Jahr gründeten sich zusätzlich die Gruppen "Spiegelreflex & Fotoshop (FEiS)" und "Vermögensverwaltung für Senioren". Montag, Mittwoch und Donnerstag steht ein SNE-Raum von 14 bis 16 Uhr als kostenloses Internet-Café zur Verfügung. Dienstag ist den Damen des FNC vorbehalten. Freitag berät Sie von 14 bis 16 Uhr die Hard- und Software-Gruppe bei PC-Problemen. An jedem 2. Mittwoch im Monat gibt es einen Gesprächskreis zu PC-Themen von allgemeinem Interesse. Für Musikfreunde gibt es das offene Angebot "Achtung Klassik". Termine und Details dafür werden durch e-Mail und lokale Presse angekündigt.

Die angebotenen vielseitigen SNE-Kurse schaffen Grundkenntnisse und tiefer gehende PC-Schulung. Einzelheiten über die Kurse werden jedes Trimester im "SNE-Magazin" veröffentlicht, in dem das Redaktionsteam aus dem SNE-Geschehen und der Welt des Computers berichtet. Alles kann aber auch in unserer Homepage nachgelesen werden.

Neue Interessenten für die Neigungsgruppen können sich bei Frau Rost unter Telefon 09131/1200510 an-<br>melden Hermann Mentzel melden. Hermann Mentzel

 $1.$ 

#### **Neue PC im SNE installiert**

Die bisherigen PC in dem 2. Kursraum hatten seit damaliger Anschaffung durchaus ihren Dienst geleistet. Anfang 2010 wurde es aber an der Zeit, die inzwischen in die Jahre gekommenen Computer durch leistungsfähigere, schnellere auszutauschen. Die neun Rechner wurden ohne installiertes Betriebssystem geliefert.

Hier setzte die große Stunde des Hard- und Software-Teams ein. In drei Nachmittagen hatte ein Teil des Hard- und Software-Teams die dazu gekauften Betriebssysteme Windows Vista sowie das neue Windows 7 mit allen up-dates in vielen Stunden Arbeit gebrauchsfertig und einheitlich installiert. Weiterhin wurden verschiedene Anwendungsprogramme für die Kurse auf die PC geladen. Damit sind beide Kursräume mit ihren 18 PC-Plätzen hard- und softwaremäßig auf aktuellem, leistungsfähigem Stand.

Aus diesem Grund werden in unserem Kursprogramm des 2. Trimesters 2010 auch Schulungskurse zu dem neuen Betriebssystem Windows 7 angeboten. Im Februar 2010 fand bereits im SNE ein diesbezüglicher Workshop zu Installationsfragen großes Interesse.

Hermann Mentzel

Impressum: Herausgeber: SeniorenNetz Erlangen (SNE), Henri-Dunant-Str. 4, 91058 Erlangen, Tel. 09131/1200-510 Mail: sne@seniorennetzerlangen.de, Homepage: www.seniorennetz-erlangen.de • Bankverbindung: Sparkasse Erlangen Konto 69780, BLZ 763 500 00 Öffnungszeiten: Büro: Montag bis Freitag 9 bis 12 Uhr · InternetCafé: Montag, Mittwoch und Donnerstag 14 bis 16 Uhr und Beratung ● Redaktionsteam: Gerhard Bräuer (Anzeigen), Veronika Brückner, Günter Friedel (Layout), Heinz Günther, Roland Koch (Editorial), Hermann Mentzel, Johanna und Wolfgang Warko (Titelbild)

Enge Kooperation besteht mit dem SNU (www.seniorennetz-uttenreuth.de). SNE Partner für Senioren: Seniorenbüro Erlangen, Arbeitsgemeinschaft Know-How-Transfer e.V. Träger: Bayerisches Rotes Kreuz, Kreisverband Erlangen-Höchstadt ● Irrtum und Änderungen vorbehalten

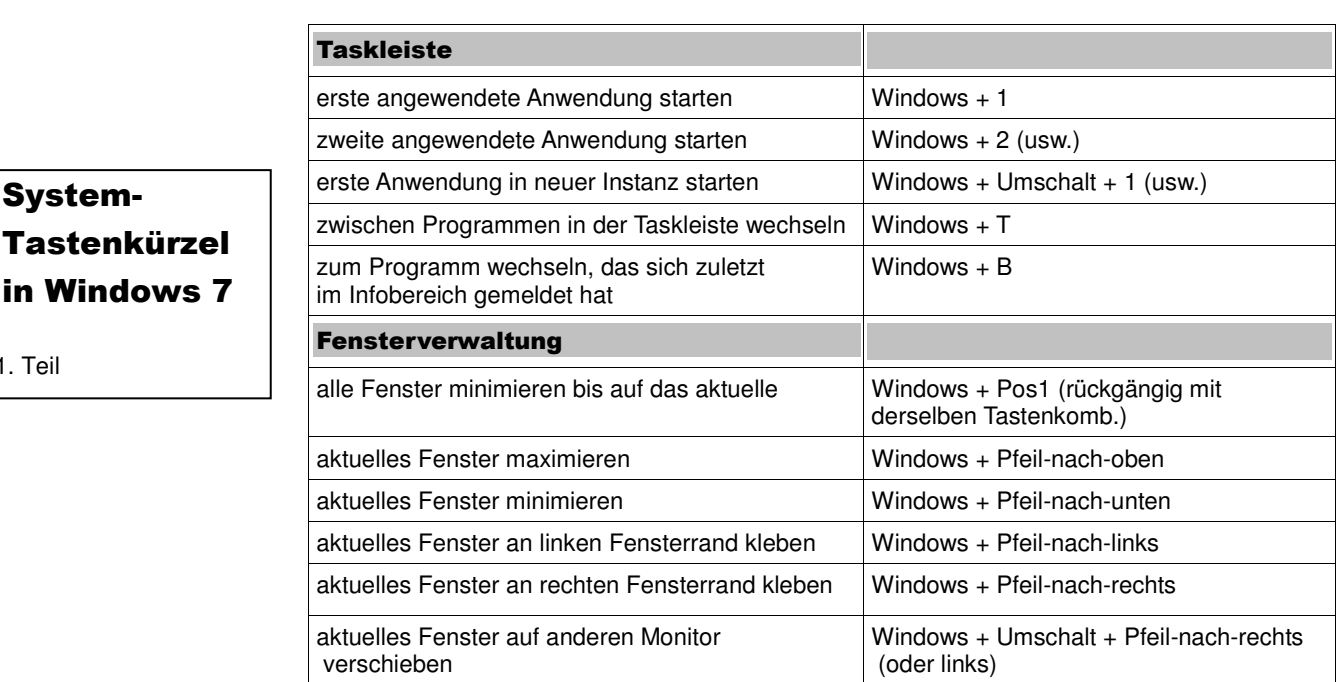

#### Von wegen -Microsoft hat kein Herz für Tastatur-Cowboys!

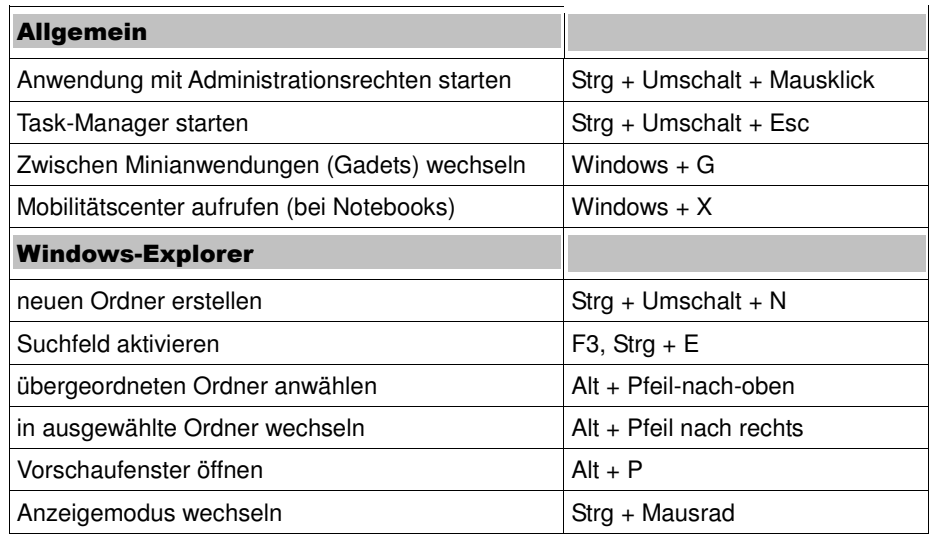

#### **Antrag auf Fördermitgliedschaft im**

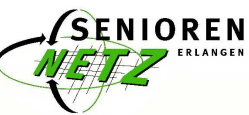

**Werden Sie**

**des SNE**

Auch wenn das

 $\blacksquare$ 

**Fördermitglied**

unserer

Bitte füllen Sie diesen Vordruck aus und leiten ihn an das SeniorenNetz Erlangen, weiter: Henri-Dunant-Str. 4, 91058 Erlangen, Telefon 09131 1200-510 / Fax 09131 1200-505

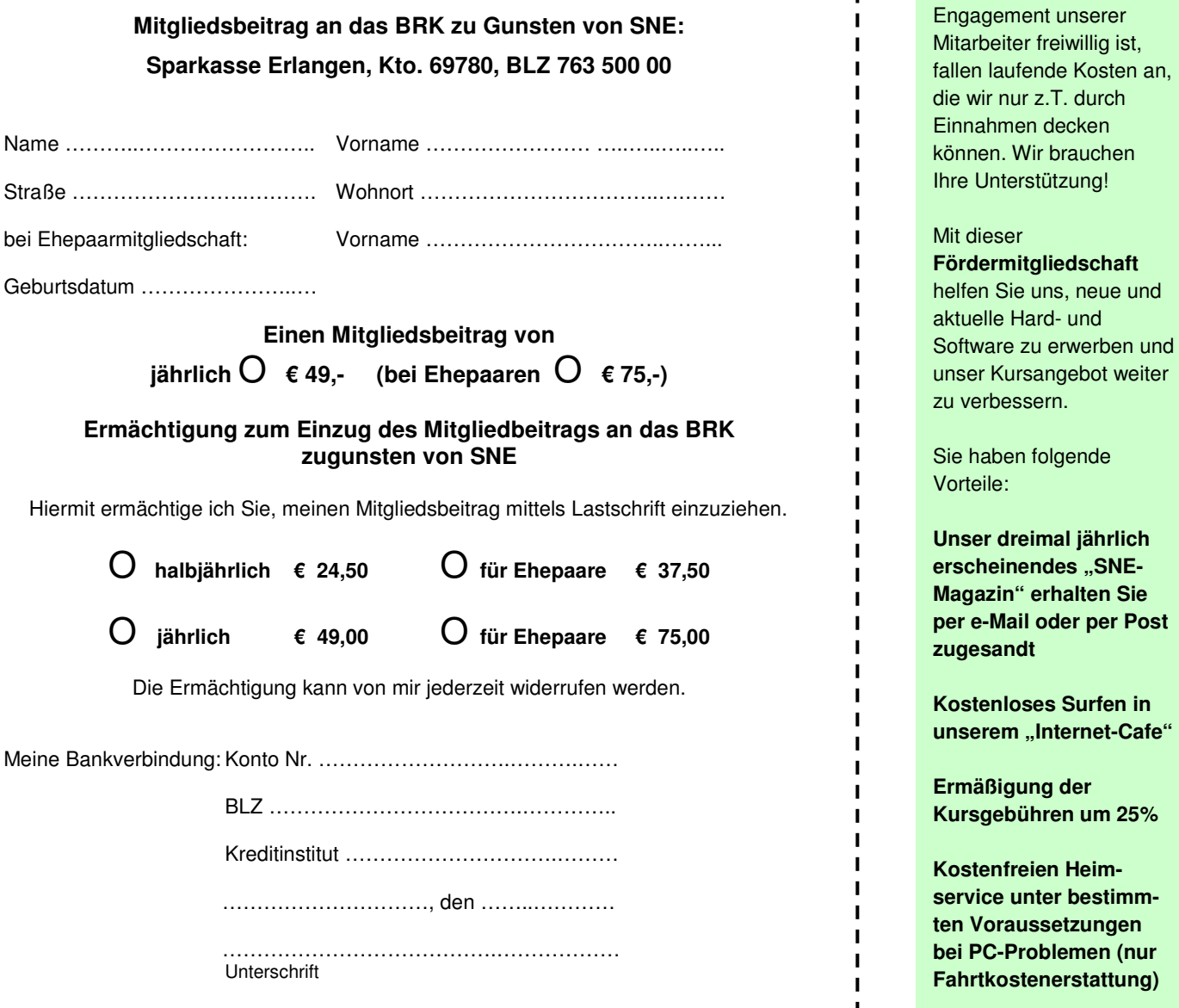

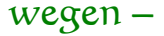